ISTITUTO TECNICO INDUSTRIALE

La realizzazione del portale per la gestione del sistema informativo riguardante l'informatizzazione della società telefonica è divisa sostanzialmente nella progettazione e realizzazione di un DATABASE e di un portale ad esso collegato con la possibilità di gestire gli accessi da parte del personale operatore. Per la gestione degli accessi verrà realizzata un'apposita tabella nel database che conterrà username e password, la password verrà criptata in codifica MD5 e nella parte web verranno impostate le sessioni in maniera da essere chiuse dopo 2 minuti di inattività.

## SCHEMA CONCETTUALE:

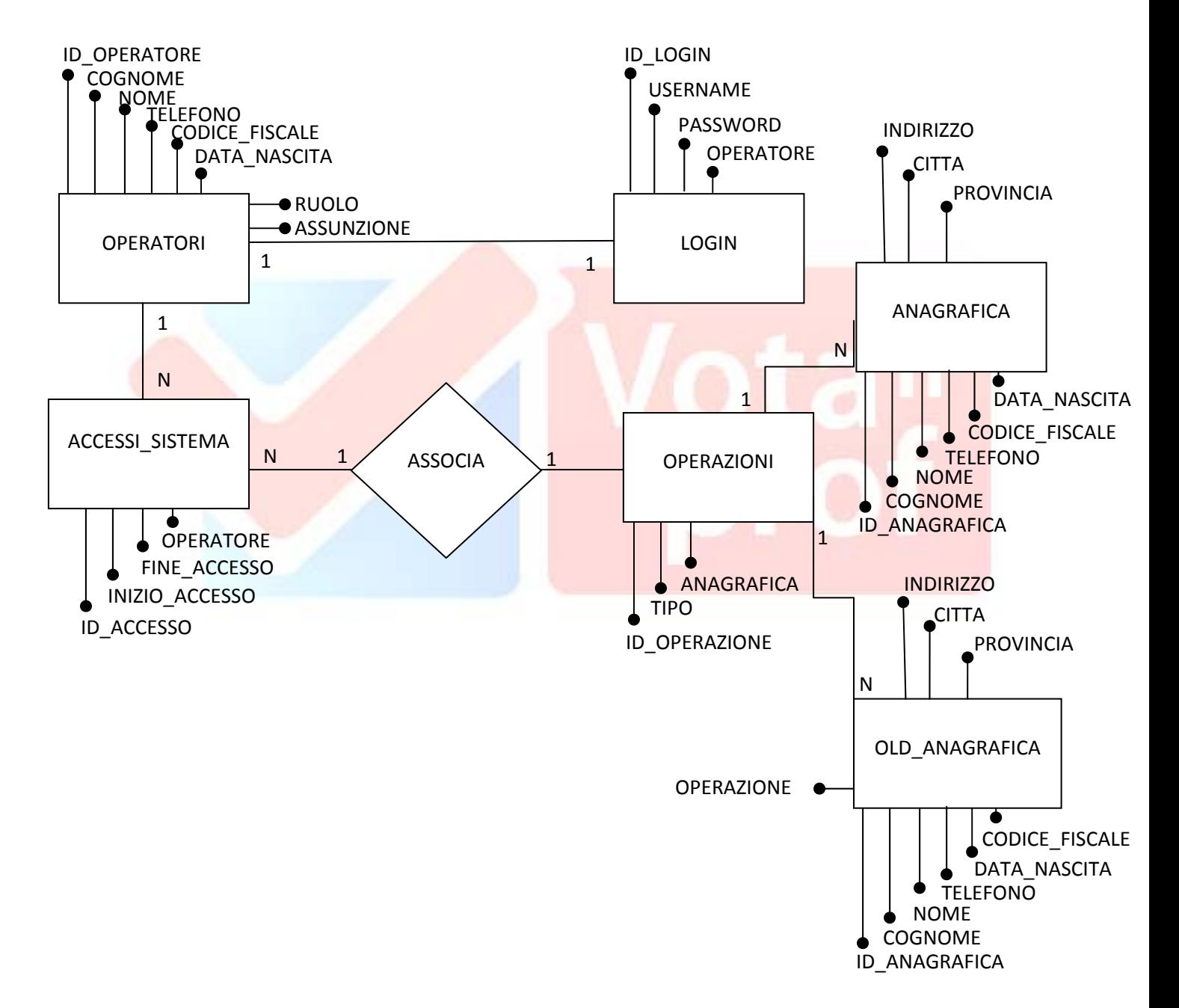

In OLD\_ANAGRAFICA, andranno memorizzati i record di anagrafica che vengono modificati da una operazione X e verranno cancellati al momento in cui l'amministratore accerterà le modifiche.

ISTITUTO TECNICO INDUSTRIALE

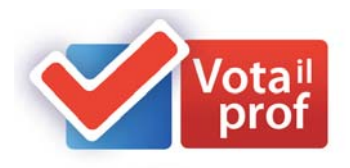

## SCHEMA LOGICO RELAZIONALE

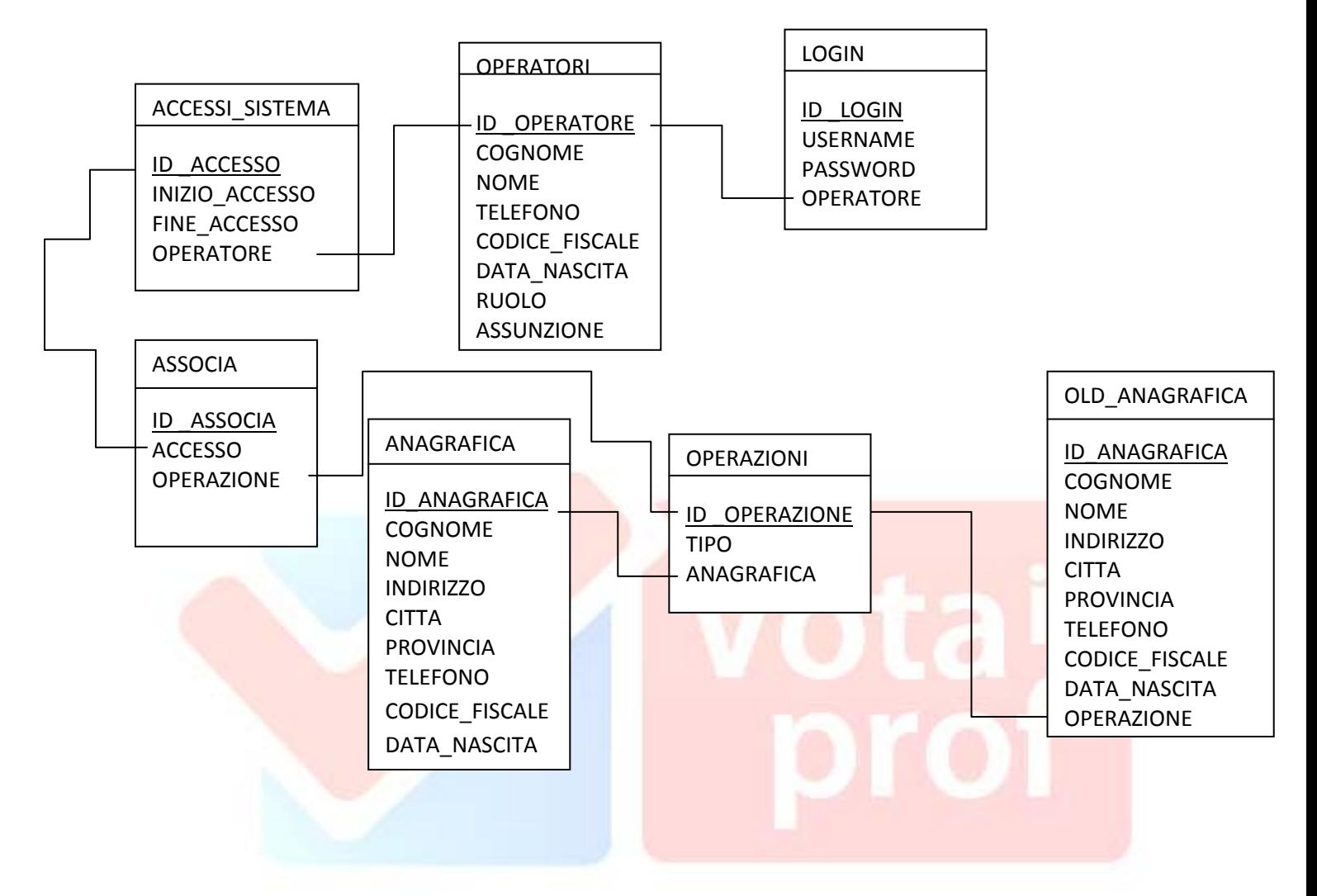

## CREAZIONE DATABASE:

CREATE TABLE ANAGRAFICA ( ID\_ANAGRAFICA NUMBER, COGNOME VARCHAR (25), NOME VACHAR (25), INDIRIZZO VACHAR (50), CITTA VACHAR (30), PROVINCIA VACHAR (2), TELEFONO VARCHAR (25), CODICE\_FISCALE VARCHAR (25), DATA\_NASCITA DATE CONSTRAINT PK\_ANAGRAFICA\_ID PRIMARY KEY (ID\_ANAGRAFICA) );

SOLUZIONE TRACCIA D'INFORMATICA

ISTITUTO TECNICO INDUSTRIALE

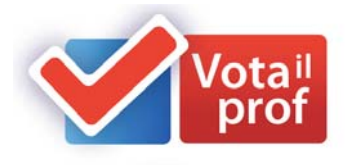

CREATE TABLE OPERATORI ( ID \_OPERATORE NUMBER, COGNOME VARCHAR (25), NOME VACHAR (25), TELEFONO VARCHAR (25), CODICE\_FISCALE VARCHAR (25), DATA\_NASCITA DATE, RUOLO VARCHAR (25), ASSUNZIONE DATETIME, CONSTRAINT PK\_OPERATORI\_ID PRIMARY KEY (ID\_ OPERATORE) );

CREATE TABLE LOGIN

( ID\_LOGIN NUMBER, USERNAME VACHAR2(25), PASSWORD VARCHAR2(25), CONSTRAINT PK\_LOGIN\_OPERATORI\_ID PRIMARY KEY (ID\_LOGIN), FOREIGN KEY (OPERATORE) REFERENCES OPERATORI(ID\_OPERATORE) );

CREATE TABLE ACCESSI\_SISTEMA

( ID\_ACCESSO NUMBER, INIZIO\_ACCESSO DATETIME, FINE\_ACCESSO DATETIME, CONSTRAINT PK\_ACCESSI\_SISTEMA \_ID PRIMARY KEY (ID\_ACCESSO), FOREIGN KEY (OPERATORE) REFERENCES OPERATORI(ID\_OPERATORE) );

```
CREATE TABLE OPERAZIONI
```
( ID\_OPERAZIONE NUMBER, TIPO VARCHAR(25), CONSTRAINT PK\_OPERAZIONI \_ID PRIMARY KEY (ID\_OPERAZIONE), FOREIGN KEY (ANAGRAFICA) REFERENCES ANAGRAFICA(ID\_ANAGRAFICA) );

```
CREATE TABLE ASSOCIA
```

```
(
ID NUMBER,
CONSTRAINT PK_ASSOCIA _ID PRIMARY KEY (ID),
FOREIGN KEY (ACCESSO) REFERENCES ACCESSI_SISTEMA(ID_ACCESSO),
FOREIGN KEY (OPERAZIONE) REFERENCES OPERAZIONI(ID_OPERAZIONE)
);
```
SOLUZIONE TRACCIA D'INFORMATICA

ISTITUTO TECNICO INDUSTRIALE

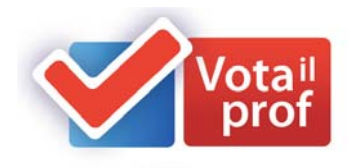

CREATE TABLE OLD\_ANAGRAFICA (

ID\_ANAGRAFICA NUMBER, COGNOME VARCHAR (25), NOME VACHAR (25), INDIRIZZO VACHAR (50), CITTA VACHAR (30), PROVINCIA VACHAR (2), TELEFONO VARCHAR (25), CODICE\_FISCALE VARCHAR (25), DATA\_NASCITA DATE CONSTRAINT PK\_OLD\_ANAGRAFICA\_ID PRIMARY KEY (ID\_ANAGRAFICA) FOREIGN KEY (OPERAZIONE) REFERENCES OPERAZIONE(ID\_OPERAZIONE) );

QUERY SQL:

1. SELECT \* FROM ANAGRAFICA WHERE PROVINCIA LIKE '<PROV>' ORDER BY COGNOME ASC, NOME ASC;

‐‐DOVE <PROV> STA PER LA SIGLA DELLA PROVINCIA

2. SELECT ACC.INIZIO\_ACCESSO, ACC.FINE\_ACCESSO FROM ACCESSI\_SISTEMA ACC JOIN OPERATORE OP ON OP.ID\_OPERATORE=ACC.OPERATORE WHERE OP.COGNOME LIKE '<COGNOME>' AND OP.NOME LIKE '<NOME>'

‐‐DOVE COGNOME STA PER IL <COGNOME> E <NOME> STANNO PER I DATI DELL'OPERATORE

3. SELECT AVG(\*) FROM ACCESSI\_SISTEMA ACC WHERE ACC.INIZIO\_ACCESSO BETWEEN #<DATA\_INIZIO># AND #<DATA\_FINE>#

--DOVE <DATA\_INIZIO> STA PER IL GIORNO DI INIZIO STATISTICA <DATA\_FINE> STA PER IL GIORNO DI FINE **STATISTICA** 

- 4. SELECT OP.COGNOME, OP.NOME, COUNT(\*) FROM OPERATORE OP JOIN ACCESSO\_SISTEMA ACC ON ACC.OPERATORE=OP.ID\_OPRATORE JOIN ASSOCIA ASS ON ASS.ACCESSO=ACC.ID\_ACCESSO JOIN OPERAZIONE ON OPERAZIONE.ID\_OPERAZIONE=ASS.OPRAZIONE WHERE OP.TIPO='NUOVO CONTATTO' GROUP BY OP.ID\_OPERATORE
- 5. SELECT OP.COGNOME, OP.NOME, TIPO FROM OPERATORE OP JOIN ACCESSO\_SISTEMA ACC ON ACC.OPERATORE=OP.ID\_OPRATORE JOIN ASSOCIA ASS ON ASS.ACCESSO=ACC.ID\_ACCESSO JOIN OPERAZIONE ON OPERAZIONE.ID\_OPERAZIONE=ASS.OPRAZIONE WHERE ACC.INIZIO\_ACCESSO BETWEEN #<DATA\_INIZIO># AND #<DATA\_FINE># ORDER BY OP.ID\_OPERATORE ‐‐DOVE <DATA\_INIZIO> STA PER IL GIORNO DD/GG/AAAA 00.00 <DATA\_FINE> STA PER DD/GG/AAAA 23.59
	- 6. SELECT AN.\* FROM ANAGRAFICA AN JOIN OPERAZIONI OP WHERE AN.ID\_ANAGRAFICA=OP.ANAGRAFICA ORDER BY COUNT (\*) DESC GROUP BY OP.ANAGRAFICA